# **1Z0-1054-20Q&As**

Oracle Financials Cloud: General Ledger 2020 Implementation **Essentials** 

## **Pass Oracle 1Z0-1054-20 Exam with 100% Guarantee**

Free Download Real Questions & Answers **PDF** and **VCE** file from:

**https://www.leads4pass.com/1z0-1054-20.html**

### 100% Passing Guarantee 100% Money Back Assurance

Following Questions and Answers are all new published by Oracle Official Exam Center

**Colonization** Download After Purchase

- **@ 100% Money Back Guarantee**
- **63 365 Days Free Update**

**Leads4Pass** 

800,000+ Satisfied Customers

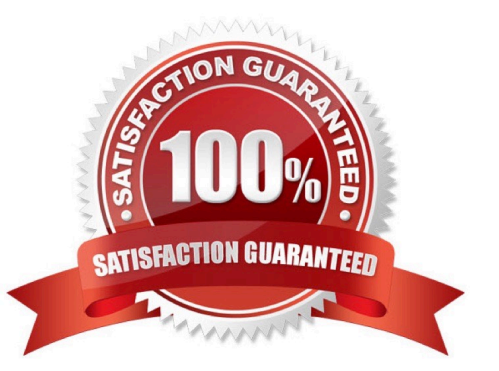

## **Leads4Pass**

#### **QUESTION 1**

You need to create a boardroom ready month-end reporting package for an upcoming Audit Committee meeting. You have 10 Financial Reports that you want to share with executives and auditors that are nicely formatted.

What are the two Oracle recommended ways to accomplish this? (Choose two.)

A. Use BI Publisher to configure the reports and then use bursting to email the reports to the executives and Audit **Committee** 

B. Using Workspace, assemble multiple reports into a book that can be printed and viewed individually as an entire book

C. Create a Smartview report, where the various sheets represent the different Financial Statements and send them the spreadsheet

D. Use a report batch to run reports at a specific time to create a set of snapshot reports

E. Use OTBI to create multiple reports that you save to a folder that only the users can access

#### Correct Answer: BD

#### **QUESTION 2**

You are defining an income statement report using Financial Reporting Studio. Users of the report need to be able to analyze the balances directly from the report.

What should you enable to allow this?

- A. Nothing. All report are drillable
- B. Drill Through in Grid Properties
- C. Drill Down in Report Functions
- D. Allow Expansion in Report Functions

Correct Answer: C

Reference: https://docs.oracle.com/en/cloud/saas/financials/20c/faugl/financial-reportingandanalysis.html#FAUGL1192194

#### **QUESTION 3**

Your client has been using Budgetary Control for six months. Now, they want to use the Spend Authorization. After opting in the new feature Spend Authorization with Budgetary Control, what additional three actions need to be accomplished to activate this feature? (Choose three.)

A. Enable Payment Request Subtypes

B. Rebuild the GL Balances Cube

- C. Create a Payment Process Profile
- D. Rebuild the Budgetary Control Cube
- E. Enable spend authorization

Correct Answer: ADE

#### **QUESTION 4**

The Create Accounting program could not determine the debit side of the journal entry.

Which component of Subledger Accounting determines the debit or credit side of a journal entry?

- A. Journal Balances Rule
- B. Journal Entry Rule Set
- C. Journal Line Rule
- D. Journal Accounting Rule
- E. Account Rule

#### **QUESTION 5**

You are using Oracle General Ledger (GL), Oracle Payables and Oracle Receivables and would like to prevent the closure of the GL period if the corresponding subledger period is not closed.

How will you achieve this?

- A. Opt in to the Prevent Period Close option for the offering
- B. Set the relevant option on the Specify Ledger Options page
- C. Nothing, this option is enabled automatically
- D. Set the ORA\_GL\_INCLD\_STRICT\_PRD\_CLOSE profile option to yes
- Correct Answer: A

Reference: https://docs.oracle.com/en/cloud/saas/financials/20b/faugl/accounting-periodclose.html#FAUGL691839

[Latest 1Z0-1054-20 Dumps](https://www.leads4pass.com/1z0-1054-20.html) [1Z0-1054-20 Practice Test](https://www.leads4pass.com/1z0-1054-20.html) [1Z0-1054-20 Braindumps](https://www.leads4pass.com/1z0-1054-20.html)

Correct Answer: B